Cisco AP PDF

https://www.100test.com/kao\_ti2020/264/2021\_2022\_Cisco\_E6\_97  $\_AO$  E7 $\_BA$   $\_c67$   $\_264867$ .htm  $\_C$  isco  $AP$  $AD$  $SSIDS$  $\mathop{\rm SSID}\nolimits$  $SSID$  $VLAN$ VLAN: AP VLAN: SSID WPA2 801x PEAP RADIUS Windows 2003 Internet Authentication Service IAS Microsoft Active Directory  $AP$   $Cisco AIR-AP1231G-A-K9$   $IOS$ 13 (2) JA Windows 2003 Enterprise Server with SP1 Mindows XP with SP2 Intel PRO Wireless LAN 2100 3B Mini PCI Adapter. AP IP IP AP DHCP IP, DHCP, DHCP  $MAC$  DHCP  $\qquad \qquad \mathsf{A}\mathsf{P}$ 一般的地址; DHCP Console AP. IP: Console AP interface BVI1 AP IP. IP. Express SetUp AP IP. Cisco,  $VLAN$  Service - VLAN VLAN VLAN Apply VLAN.

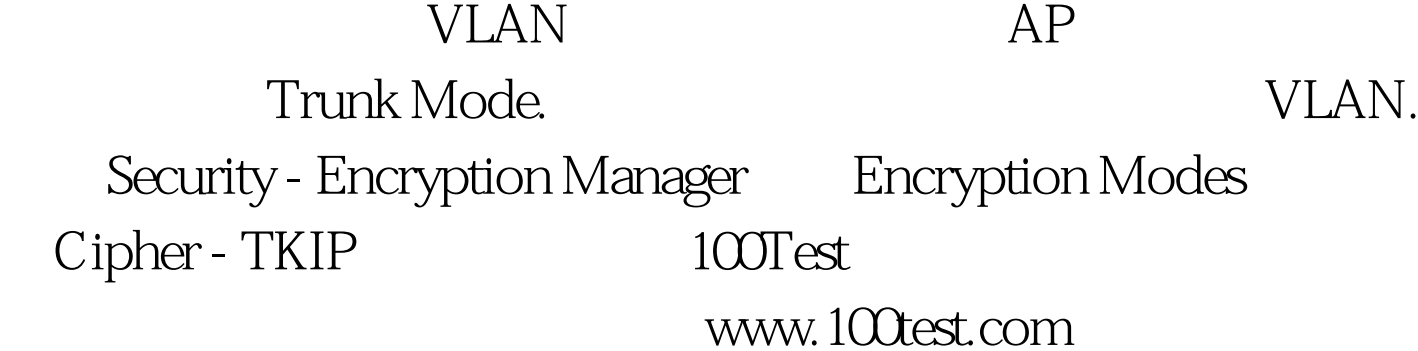